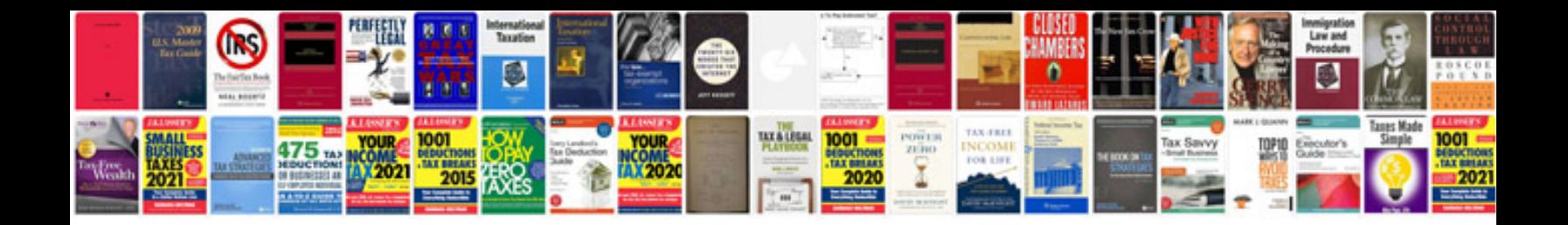

**Tb6560 wiring diagram**

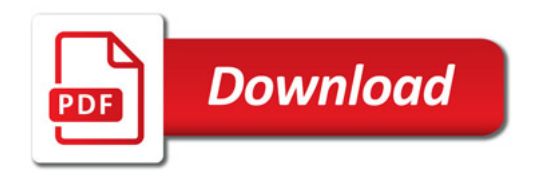

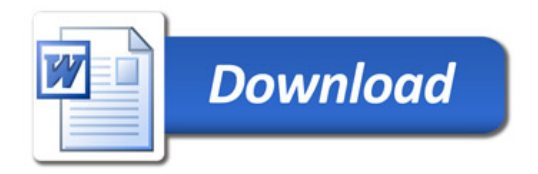